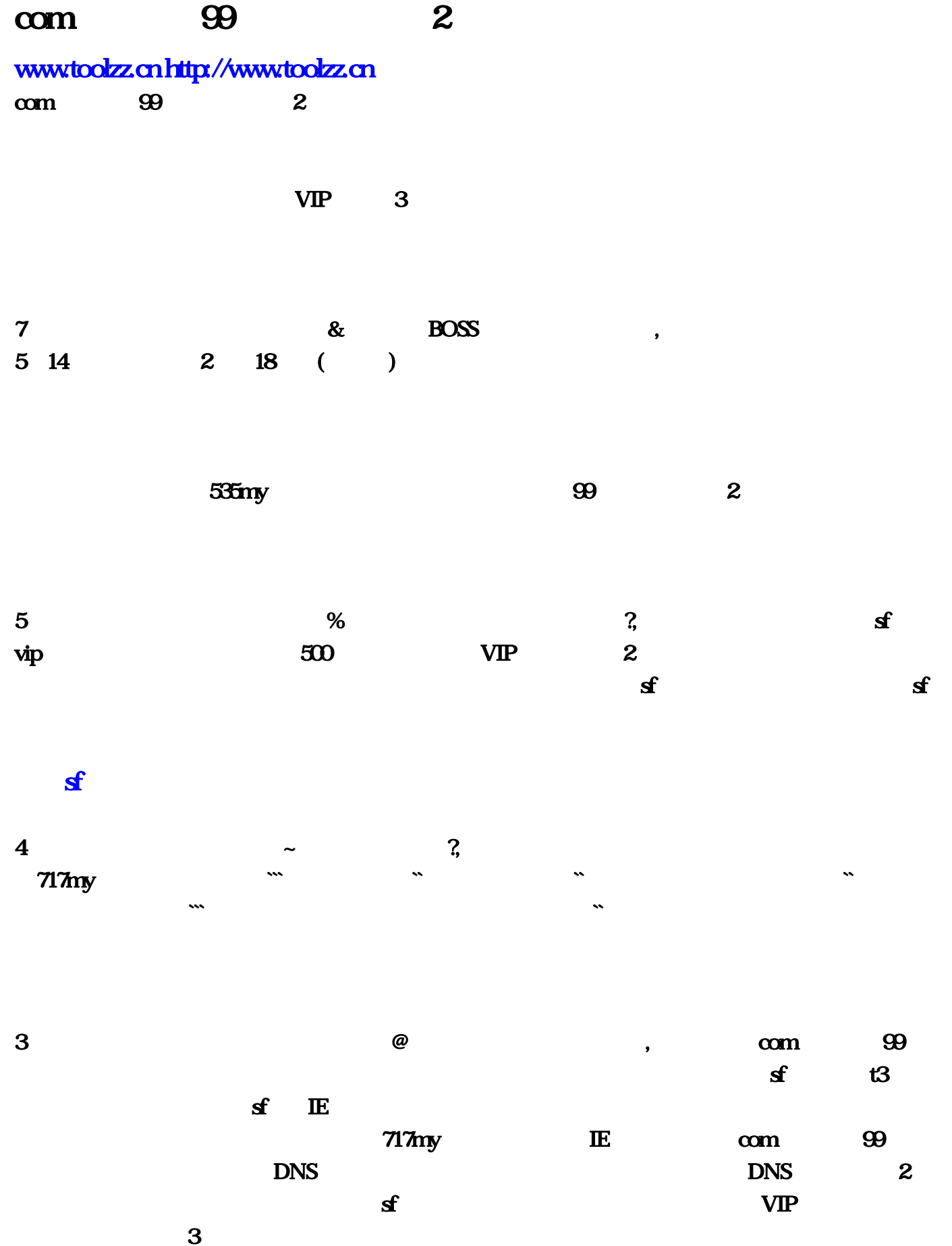

 $6$   $*$   $*$   $\frac{1}{2}$  $1$  sf  $001$  sf  $QQ$  and  $\tilde{S}$  and  $\tilde{S}$  are  $\tilde{S}$  $\overline{99}$  2 and  $\overline{2}$  139 发布网服记录。3

[魔域sf平台](http://toolzz.cn/PKmoyusifuwang/20230119/114.html)

2 and  $\lambda$  and  $\lambda$  and  $\lambda$  vIP,  $\delta$  and  $\delta$ vip  $\sup$  500 VIP  $\text{sf}$  1  $\mathbf{s}$  and  $\mathbf{s}$  and  $\mathbf{s$  $\tt BOSS$  $\mathbf{1}$  , the contract of  $\mathbf{1}$  , the contract of  $\mathbf{1}$  ,  $\mathbf{VIP},$ :魔域现在最新的版本是6722,

 $com \t 99$  2

 $1$  ,  $VIP$ ,  $VIP$ ,  $6722$   $2.31GB$  $\overline{B}$ OSS and  $\overline{B}$  $\frac{1}{2}$  ,  $\frac{2}{32}$  $\mathbf{VIP}, \quad \mathbf{VIP}, \quad \mathbf{VIP} \quad \mathbf{S0}$  $VIP$  and  $\mathfrak{B}$  and  $\mathfrak{B}$  and  $\$  $VIP$  3 3

 $@$ 

 $360$   $\sim$   $130,520,4$  $\sim$  2, and  $\sim$  3, and  $\sim$   $\sim$   $\sim$   $\sim$  $m = 10$  $\sim$  5 and  $\sim$  0  $\sim$  0  $500$  VIP  $99$  2  $\rm VP$  3  $6$   $*$   $*$   $3$ 

 $Q\overline{Q}$  $\overline{\text{DNS}}$ , and  $\overline{\text{DNS}}$ , The contract of the contract of the contract of  $\mathbb{E}$  and  $\mathbb{E}$  and  $\mathbb{E}$  and  $\mathbb{E}$  and  $\mathbb{E}$  and  $\mathbb{E}$  and  $\mathbb{E}$  and  $\mathbb{E}$  and  $\mathbb{E}$  and  $\mathbb{E}$  and  $\mathbb{E}$  and  $\mathbb{E}$  and  $\mathbb{E}$  and  $\$  $\&$  BOSS ,  $514$  $2 \t18 \t(\t)$  31GB 1  $\sup$  500 VIP  $360$  5:14  $2$  18 ()  $\sim$   $\sim$  1  $6722$ 

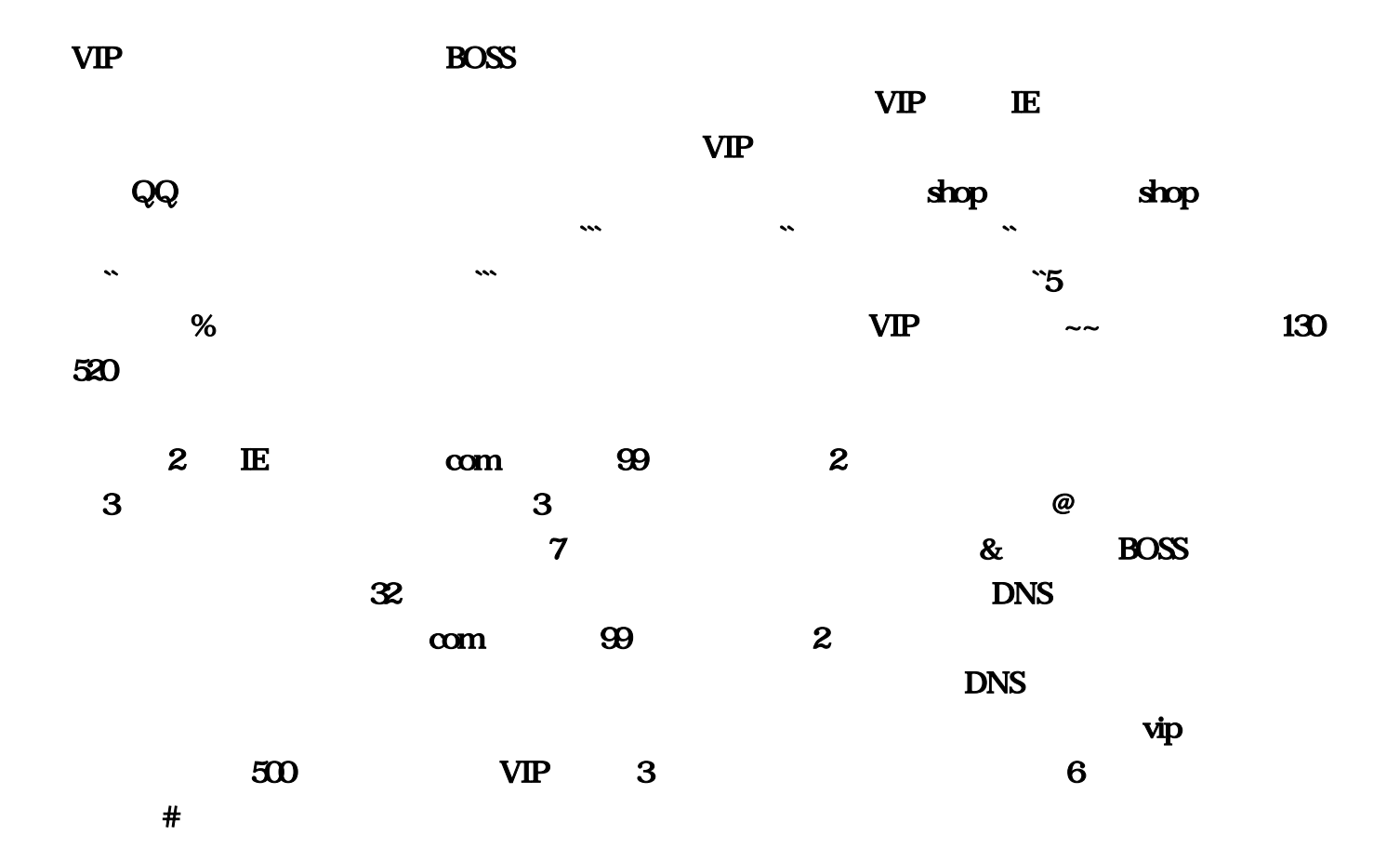